## **ECONOMIA E FINANZA (LB06)**

(Lecce - Università degli Studi)

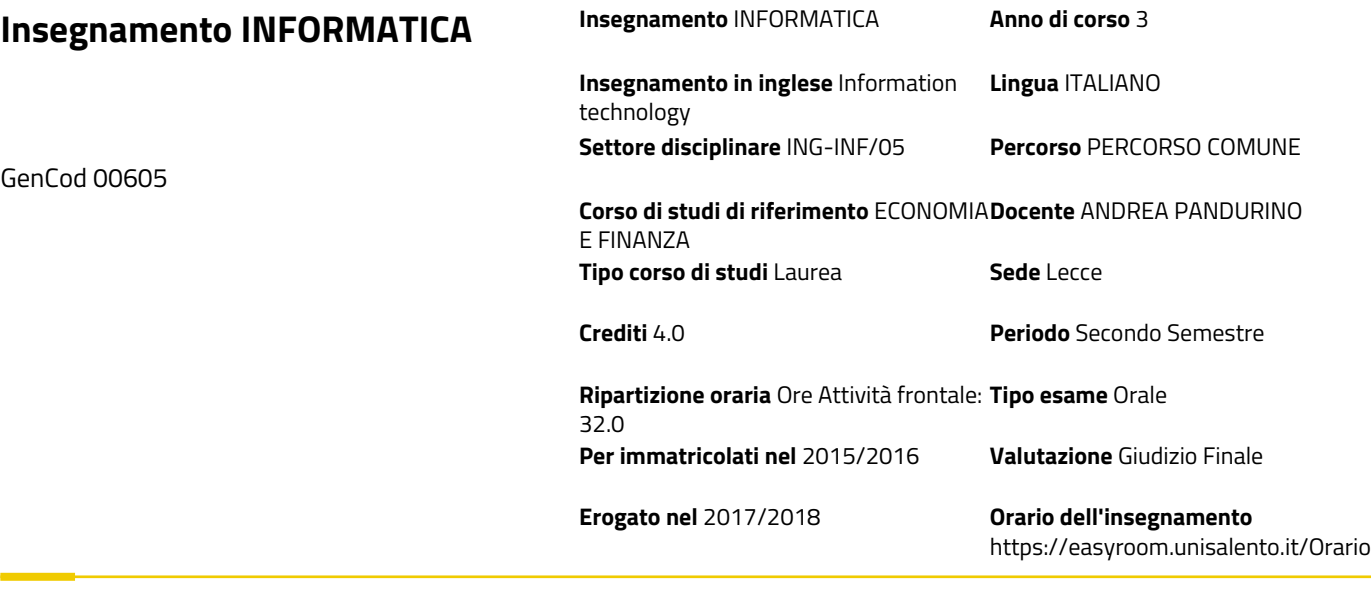

BREVE DESCRIZIONE DEL CORSO

## **Programma:**

 1. **Principi di teoria dell'informazione:** Hardware. Software. Tecnologia dell'Informazione. Tipi di computer e componenti principali. Tipi di software. LAN e WAN. Sicurezza dei dati. Virus. Copyright

 2. **Sistema operativo:** Modificare la configurazione di un PC. Pannello di controllo. I programmi e gli shortcut. Operare con i file. Gestione stampe. Coda di stampa

 3. **Elaborazione testi.** Formattare la pagina, il paragrafo, il testo. Gestione dei campi automatici. Creare una tabella. Gestire immagini e stampa unione"

4. **Foglio di Calcolo**: Celle: bloccare, copiare, formattare. Formule . Grafici.

 5. **Basi di dati**: Principi di basi di dati, modello E-R, Modello relazionale. Gestione di tabella, relazioni, query e report in ambiente Microsoft Access.

 6. **Networking**: Comprendere i protocolli di internet. Configurare un programma di posta elettronica. Siti web di reti sociali. Usare cartelle online.

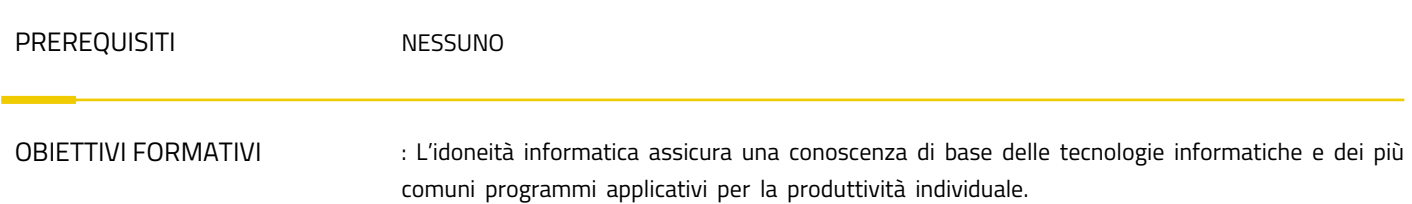

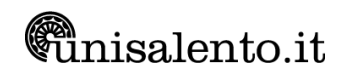

## **Contenuti del corso:**

 1. **Principi di teoria dell'informazione:** Hardware, Software, Tecnologia dell'Informazione; Tipi di computer; Componenti principali di un personal computer; Prestazioni di un PC; Unità centrale; Memoria; Periferiche di Input; Periferiche di output; Tipi di software; Software di sistema; Software applicativo; GUI; Sviluppo di sistemi; LAN; WAN; Intranet; Internet; La rete telefonica; Salute ed ergonomia; Sicurezza dei dati; Virus; Copyright

 2. **Sistema operativo:** Modificare la configurazione del desktop e del computer. Pannello di controllo: Istruzioni base. Installare hardware e software. Le icone, le finestre. I programmi e gli shortcut. Le unità disco, le cartelle, i file in una struttura gerarchica. Operare con i file. Riordinare e rinominare i file e cartelle. Copie di "backup" di file su un supporto di memoria rimovibile. Svuotare il cestino. Ricerca di file, directory file per contenuto, data di modifica, data di creazione, dimensione, caratteri jolly. Virus e quali possono essere i suoi effetti. Comprendere le modalità con cui un virus può essere trasmesso ad un computer. Comprendere i vantaggi di un'applicazione antivirus. Gestione stampe. Coda di stampa

 3. **Elaborazione testi.** Aprire (e chiudere) un programma di elaborazione testi. Cambiare la visualizzazione di una pagina (zoom, mostrare, nascondere le barre degli strumenti ed i caratteri non stampabili). Formattare la pagina, il paragrafo, il testo. Modificare l'orientamento del documento, orizzontale o verticale e cambiare le dimensioni della carta. Inserire la numerazione automatica delle pagine. Gestione dei campi automatici. Creare una tabella: selezionare, inserire e cancellare righe, colonne, celle. Selezionare, inserire, cancellare un disegno, un'immagine o un grafico in un documento. Stampa e stampa unione". Uso di Microsoft word avanzato: stili, stampa unione, revisioni

 4. **Foglio di Calcolo**: Aprire (e chiudere) un programma di foglio elettronico. Spostarsi tra fogli di lavoro, aprire più fogli elettronici. Mostrare e nascondere le barre degli strumenti. Bloccare e sbloccare titoli di righe e/o colonne. Copiare, incollare, cancellare il contenuto, formattazione, formule di una cella, usare lo strumento di riempimento automatico per copiare o incrementare dati. Trovare e sostituire, ordinare i dati, Gestire i fogli di lavoro (Rinominare, Eliminare) Formule e Formule aritmetiche: inserire, cancellare. Riferimenti di cella. Riconoscere e capire i messaggi di errore più comuni associati all'uso delle formule. Grafici: creare, ridimensionare, cancellare differenti tipi di grafici a partire dai dati di un foglio elettronico (grafici a colonne, a barre, a righe e a torta)

 5. **Basi di dati**: Principi di basi di dati, modello E-R, Modello relazionale, definizione di tabelle e relazioni,.. Sapere cosa è un database. Principi di basi di dati, modello E-R, Modello relazionale, definizione di tabelle e relazioni,.. Sapere come è organizzato un database in termini di tabelle, record, campi, e di tipi di dati, proprietà per i campi. Sapere cosa è una chiave primaria. Sapere quali sono le motivazioni per creare relazioni tra tabelle di un database. Sapere qual è l'importanza di impostare delle regole per assicurare che le relazioni definite tra tabelle siano valide. Aprire (e chiudere) un'applicazione di database. Cambiare le modalità di visualizzazione di una tabella, maschera, report. Creare e salvare una tabella, specificare i campi con i relativi tipi di dati. Inserire, eliminare record in una tabella. Inserire, modificare dati in un record. Navigare in una tabella al record successivo, precedente, primo, ultimo, e su un record specifico. Cancellare una tabella. Definire una chiave primaria. Modificare gli attributi di formato di un campo e sapere quali conseguenze si ottengono modificando gli attributi di dimensione dei campi di una tabella. Creare una relazione uno-a-uno, uno-a-molti tra tabelle. Cancellare relazioni tra tabelle. Applicare una o più regole ad una relazione tali che i campi coinvolti nella relazione non possano essere cancellati finché esistono dati che collegano le tabelle. Creare e salvare una maschera. Utilizzare una maschera per inserire, modificare, cancellare record. Inserire, modificare testo nell'intestazione, piè di pagina di una maschera. Creare e salvare una query su una sola tabella, su due tabelle usando dei criteri di ricerca assegnati. Aggiungere criteri ad una query utilizzando i seguenti operatori: < (minore di), (minore di o uguale a), > (maggiore di), >\_ (maggiore di o uguale a), = (uguale), o (diverso), And, Or. Modificare una query inserendo, eliminando criteri. Modificare una query: aggiungere, eliminare,

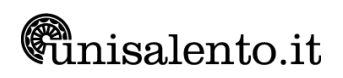

spostare, nascondere, mostrare campi. Eseguire una query. Cancellare una query. Salvare e chiudere una query. Creare e salvare un report basato su una tabella, query.

 6. **Fondamenti di networking, Internet e coworking**: Capire il significato e saper distinguere tra Internet e il World Wide Web (WWW). Saper definire e comprendere i termini: HTTP, URL, link ipertestuale, ISP, FTP. Sapere cosa è e a cosa serve un browser e un motore di ricerca. Visualizzare gli indirizzi già visitati usando la barra degli indirizzi del browser. Comprendere i vantaggi della posta elettronica, quali: rapidità di consegna, economicità, possibilità di usare la posta elettronica in luoghi diversi attraverso account basati su siti Web. Sapere cosa è una firma digitale. Aprire, chiudere e configurare un programma di posta elettronica. Comprendere il concetto di comunità online (virtuale). Identificarne degli esempi, quali siti web di reti sociali, forum Internet, conferenze web, chat, videogiochi online. Comprendere il termine "VoIP" (Voice Over Internet Protocol). Identificare i principali tipi di servizi che supportano la collaborazione online. Identificare le principali caratteristiche degli strumenti di collaborazione, quali utenti multipli, real time, diffusione su scala globale, accessi concorrenti. Illustrare i vantaggi di utilizzo degli strumenti per la collaborazione online. Comprendere che può essere necessario installare applicazioni, plug-in addizionali per poter usare determinati strumenti di collaborazione online. Identificare i comuni apparati usati come supporto alla collaborazione online, quali webcam, microfono, altoparlanti. Riconoscere che le restrizioni sui firewall possono provocare problemi di accesso agli utenti di uno strumento di collaborazione. Scaricare il software di supporto agli strumenti di collaborazione online, quali VOIP, IM, condivisione documenti. Identificare le limitazioni delle memorie di massa online. Caricare, scaricare, eliminare file, cartelle online.

TESTI DI RIFERIMENTO

Autore: F. Lughezzani, D. Princivalle Titolo: Nuova ECDL Base-Full Standard Extension Editore: Hoepli ISBN-13: 978-8820375096

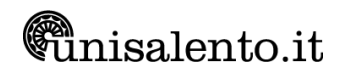